## DRT174 — CRÉATION ET MODIFICATION DE MAILING

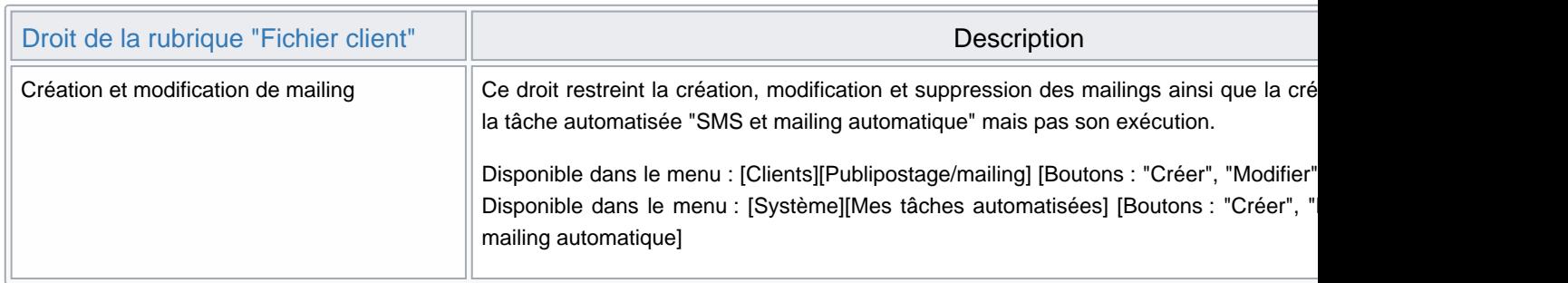